## Online Training Enrollment System

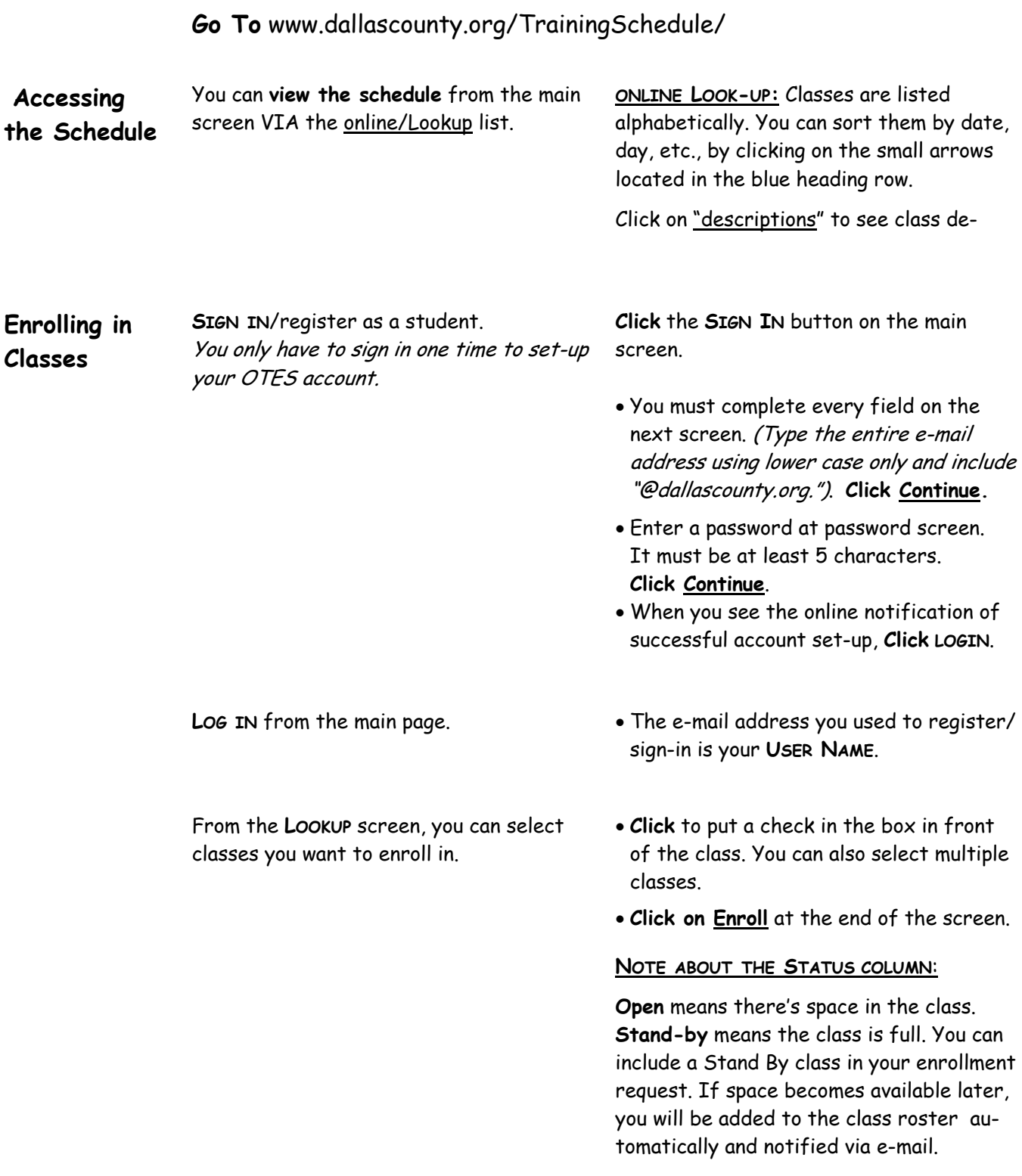

## Online Training Enrollment System

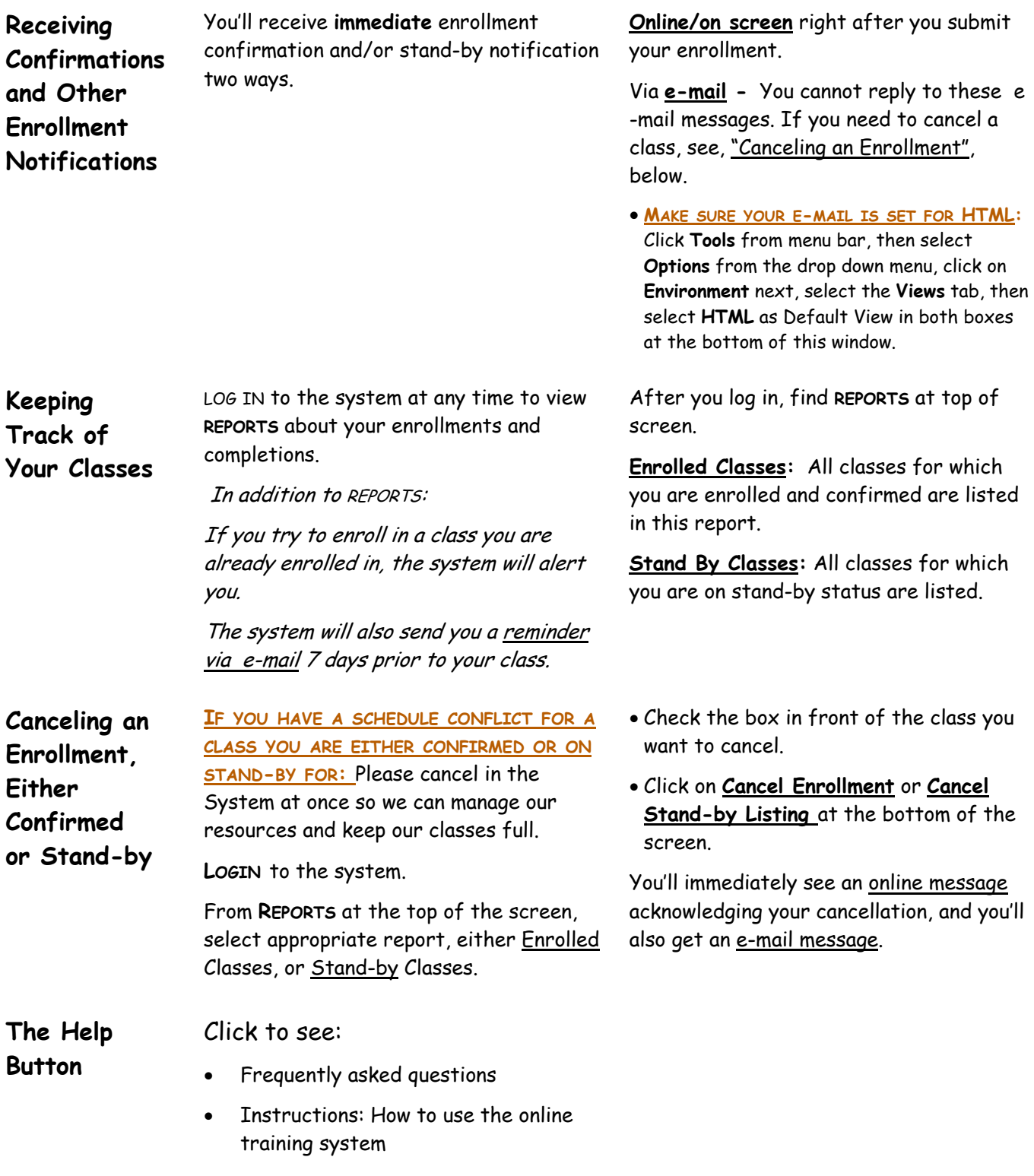